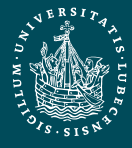

UNIVERSITÄT ZU LÜBECK

Institut für Informationssysteme | Dipl.-Inf. Stefan Werner

Anfrageverarbeitung - Übung

#### Anfrageverarbeitung - Übung -

Wintersemester 2011/2012

Stefan Werner

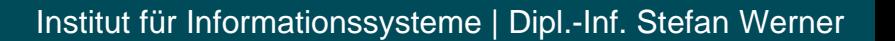

# Übersicht

- Implementierung eines stark vereinfachten Datenbanksystems:
	- Einbenutzersystem
	- relational
	- vereinfachte SQL-Anfragesprache (*SimpleSQL*)

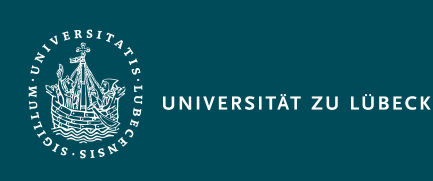

# Übersicht (2)

UNIVERSITÄT ZU LÜBECK

- 1. Block (27. Oktober 28. November)
	- Übersetzung von Simple SQL-Anfragen in relationale Algebra und Ausführung auf Tabellen
- 2. Block (28. November 9. Januar)
	- Optimierung von Simple SQL-Anfragen
- 3. Block (9. Januar 6. Februar)
	- Transaktionsunterstützung
- je Block ca. 4-5 Wochen

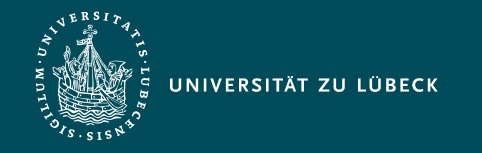

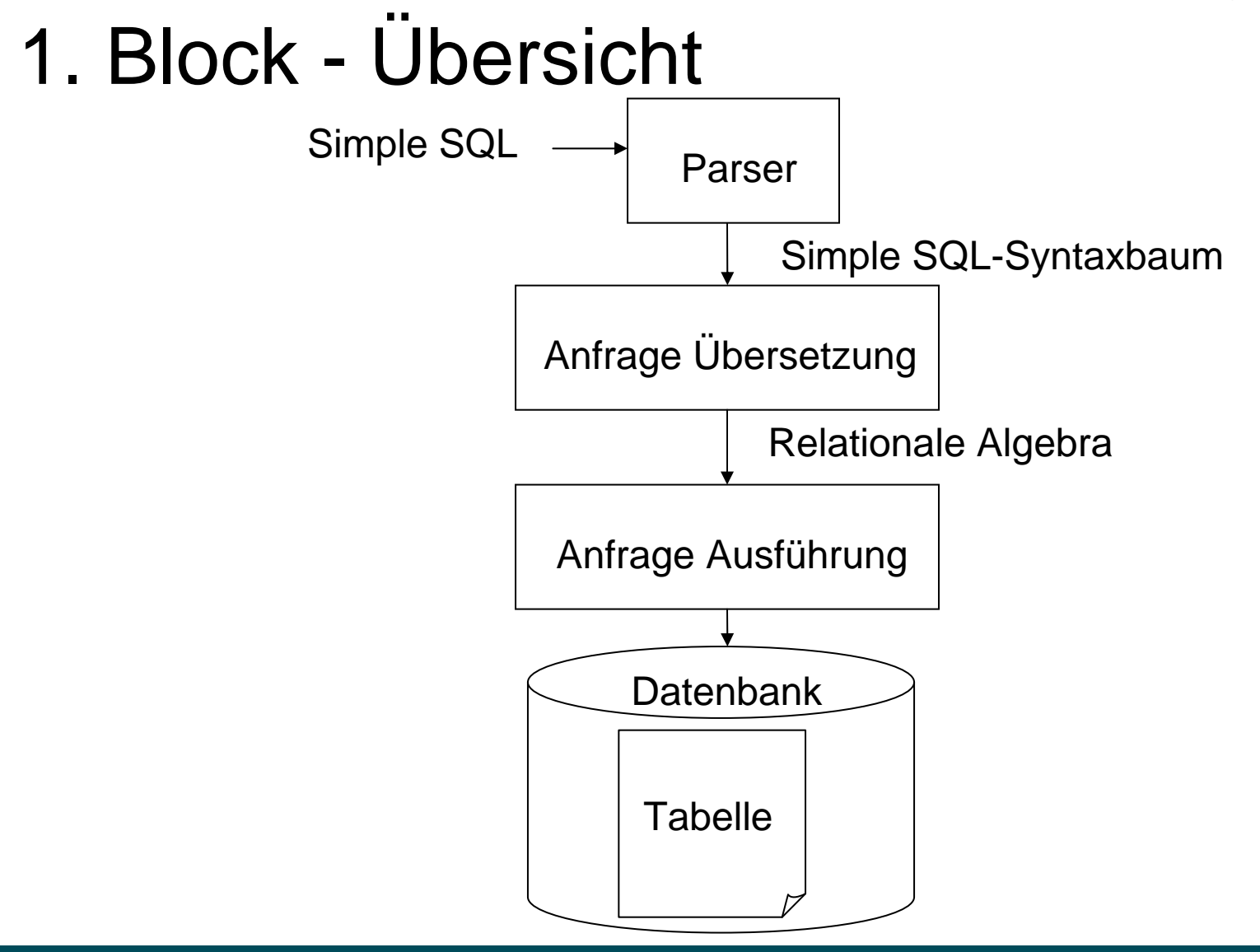

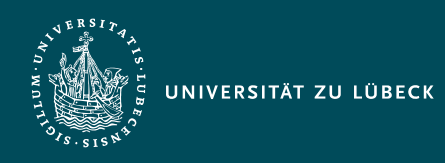

### Simple SQL - Grammatik

- Simple SQL ::= Query | Update Delete **Insert** | CreateTable | DropTable
- Siehe Grammatik-Datei SimpleSQL.jj
- Keine verschachtelten Anfragen
- Nur Zeichenketten-Datentyp (varchar)

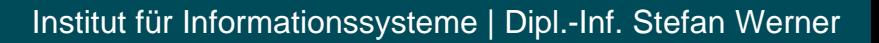

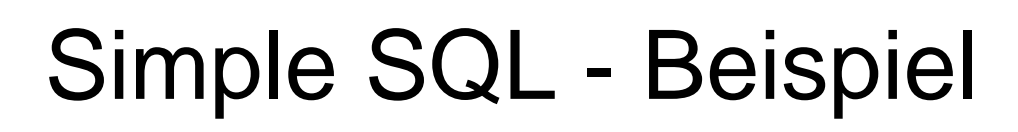

UNIVERSITÄT ZU LÜBECK

- select B. Titel from Buch as B, Buch\_Autor as BA where BA.Autor="Frank Schätzing" and BA.B\_ID=B.ID
- insert into Buch (ID, Titel) values ("BID1","Der Schwarm")

…

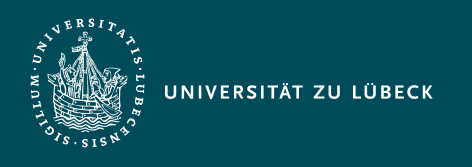

### Der Simple SQL Parser

- Grammatik-Datei SimpleSQL.jj
- Java Tree Builder (JTB) und Java Compiler Compiler (JCC) -> Parser und Syntaxbaum…
- Generierte Klassen:
	- parser.\*,
	- parser.gene.\*,
	- parser.syntaxtree.\* und
	- parser.visitor.\*

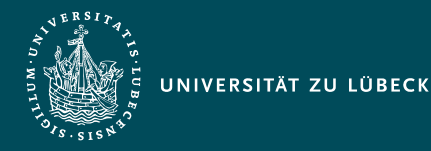

#### Ziel 1: Simple SQL -> Relat. Algebra - Kanonische Form

 $\bullet$  In Simple SQL:

SELECT <Spaltennamen>  $FROM$  <Tabellenname  $1$ >,...,<Tabellenname n> WHERE <Bedingungen>

• In Relationaler Algebra:

 $\pi_{< Spaltennamen>}$  $\sigma_{&\text{Bedin}qungen}< Table!lenname \quad 1 > \times ... \times Table!lenname \quad n >$ 

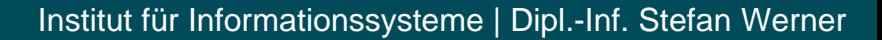

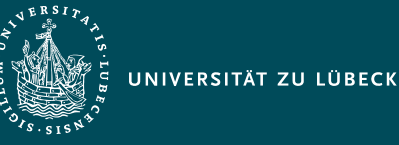

- Ziel 1: Simple SQL -> Relat. Algebra
- Simple SQL parsen
- String simpleSQL = "...";
- SimpleSQLParser parser = new SimpleSQLParser( new StringReader(simpleSQL));
- parser.setDebugAll(false);
- try{ CompilationUnit cu = parser.CompilationUnit(); }catch(ParseException e){…}

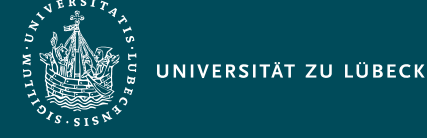

- Ziel 1: Simple SQL -> Relat. Algebra - Simple SQL parsen (2)
- CompilationUnit:
	- ist der geparste Syntaxbaum der Simple SQL-Anfrage
- Klassen des Syntaxbaumes:
	- Package parser.syntaxtree

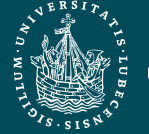

- Ziel 1: Simple SQL -> Relat. Algebra
- Syntaxbaum besuchen…
- **Das Visitor-Entwurfsmuster:**

Trennung Algorithmus und Objektstruktur  $\rightarrow$ Hinzufügen neuer Operationen auf dieser Struktur, ohne diese Struktur verändern zu müssen

- Allgemeinen Visitor für einen Simple SQL-Syntaxbaum : →parser.visitor.ObjectDepthFirst
- Eigenen, speziellen Visitor durch Erweiterung schreiben

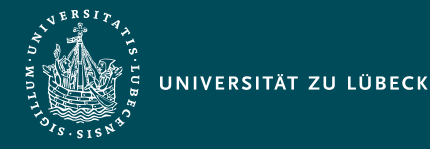

- Ziel 1: Simple SQL -> Relat. Algebra - Syntaxbaum besuchen…(2)
- Verwendung und Aufruf des Visitors: CompilationUnit  $cu = ...;$ ObjectDepthFirst visitor =

new

ObjectDepthFirst(); cu.accept(visitor,null);

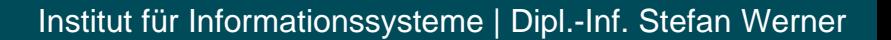

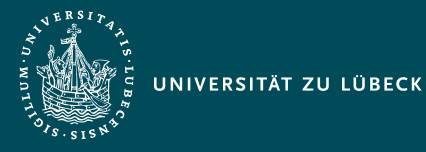

#### Ziel 2: Relationale Algebra - Modellierung

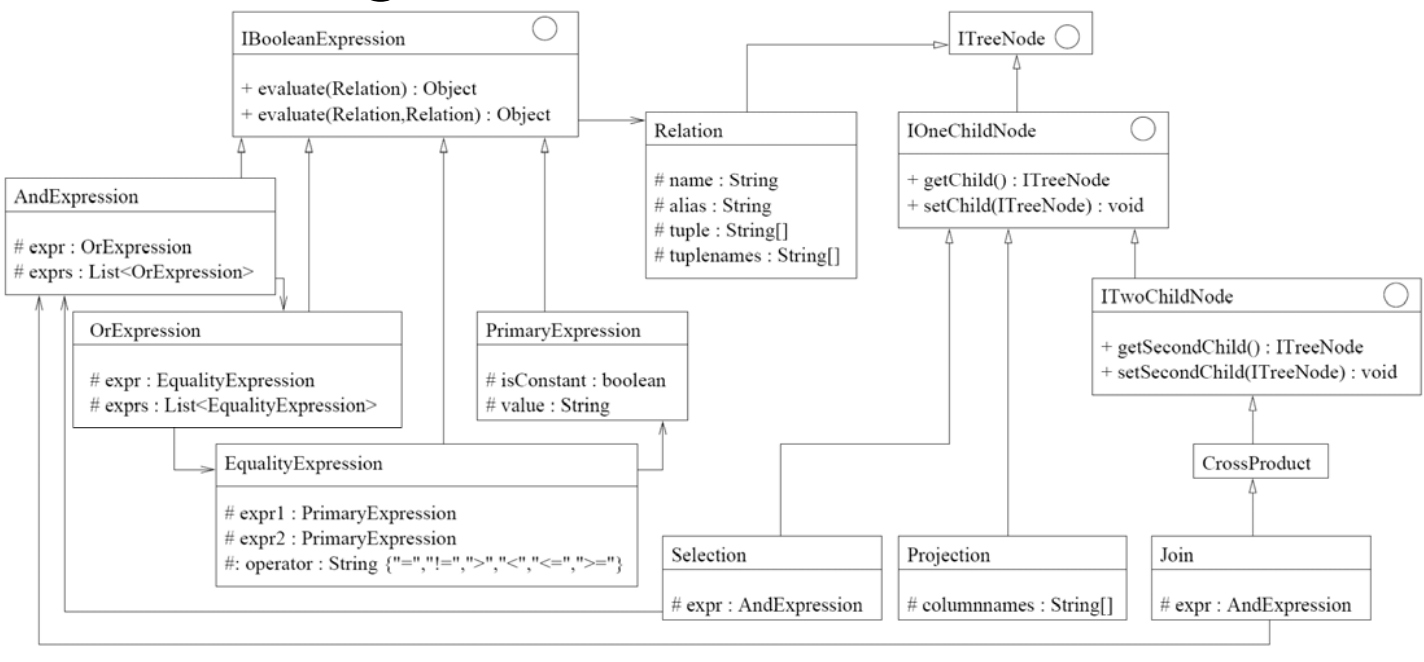

: verwendet

: implementiert bzw. erweitert

Abbildung 1: Klassen zur Modellierung relationaler Anfragen

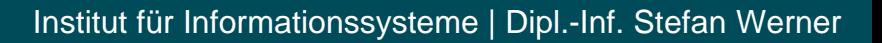

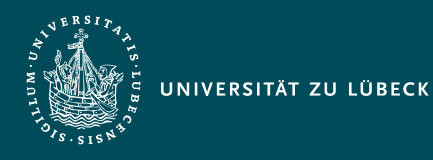

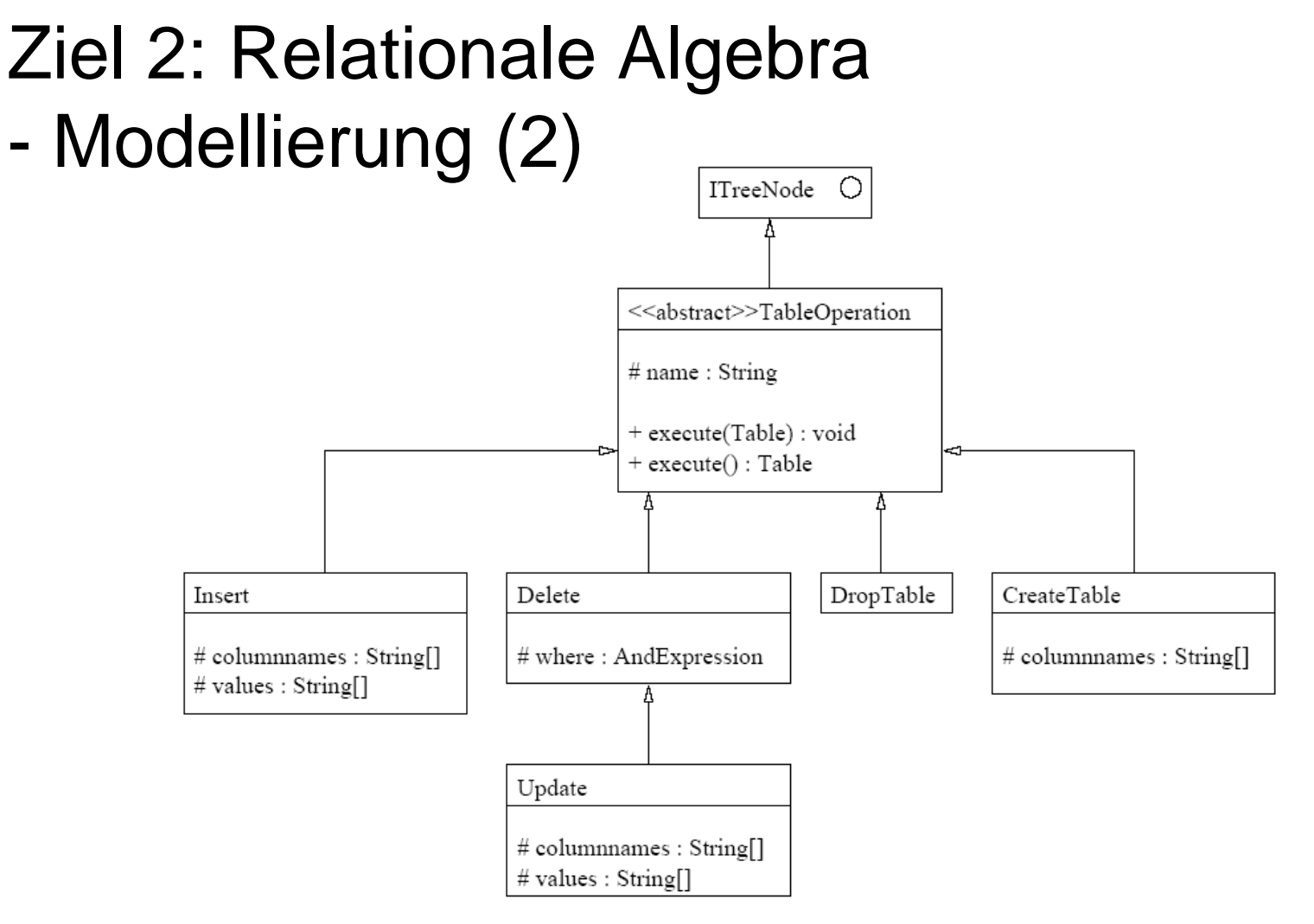

Abbildung 2: Klassen zur Modellierung schreibender Anfragen

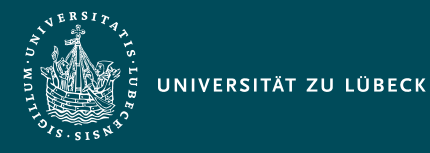

#### Ziel 3: Datenbanktabellen

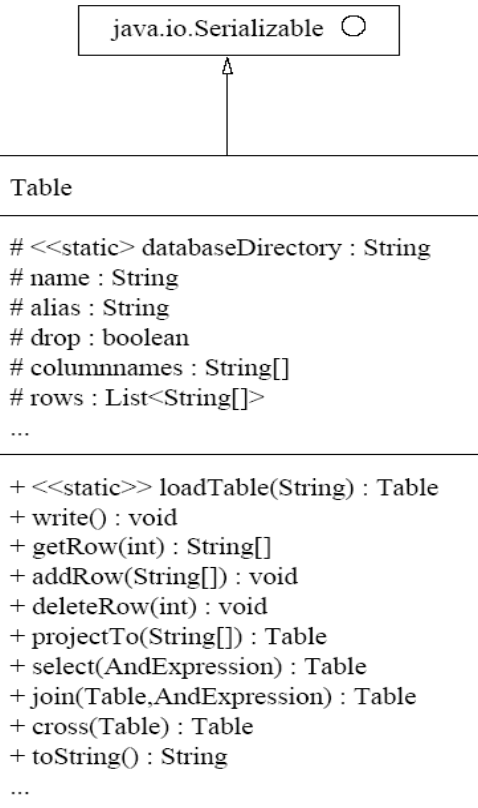

Abbildung 3: Klasse zur Modellierung einer Datenbanktabelle

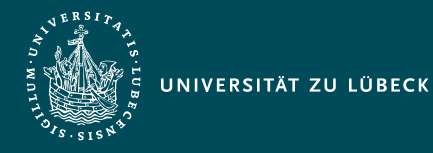

## Ziel 3: Datenbanktabellen (2)

#### • Schreiben:

**FileOutputStream fos = new FileOutputStream(databaseDirectory+"\\"+name); ObjectOutputStream oos = new ObjectOutputStream(fos); oos.writeObject(this); oos.close();**

#### • Lesen:

**FileInputStream fis = new FileInputStream(databaseDirectory+"\\"+name); ObjectInputStream ois = new ObjectInputStream(fis); Table table = (Table) ois.readObject(); ois.close();**

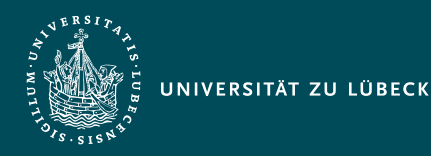

### Ziel 4: Einfache Ausführung

- Bisher: Simple SQL geparst
- Eigentlich: Simple SQL validieren
- Simple SQL in Relationalen Algebra-Ausdruck überführt
- Relationalen Algebra-Ausdruck als Operationen auf den Datenbanktabellen ausführen
- $\bullet \Rightarrow$  main.Main

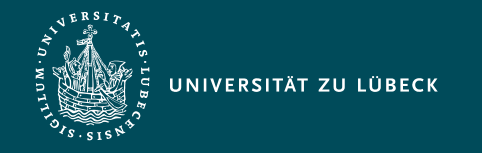

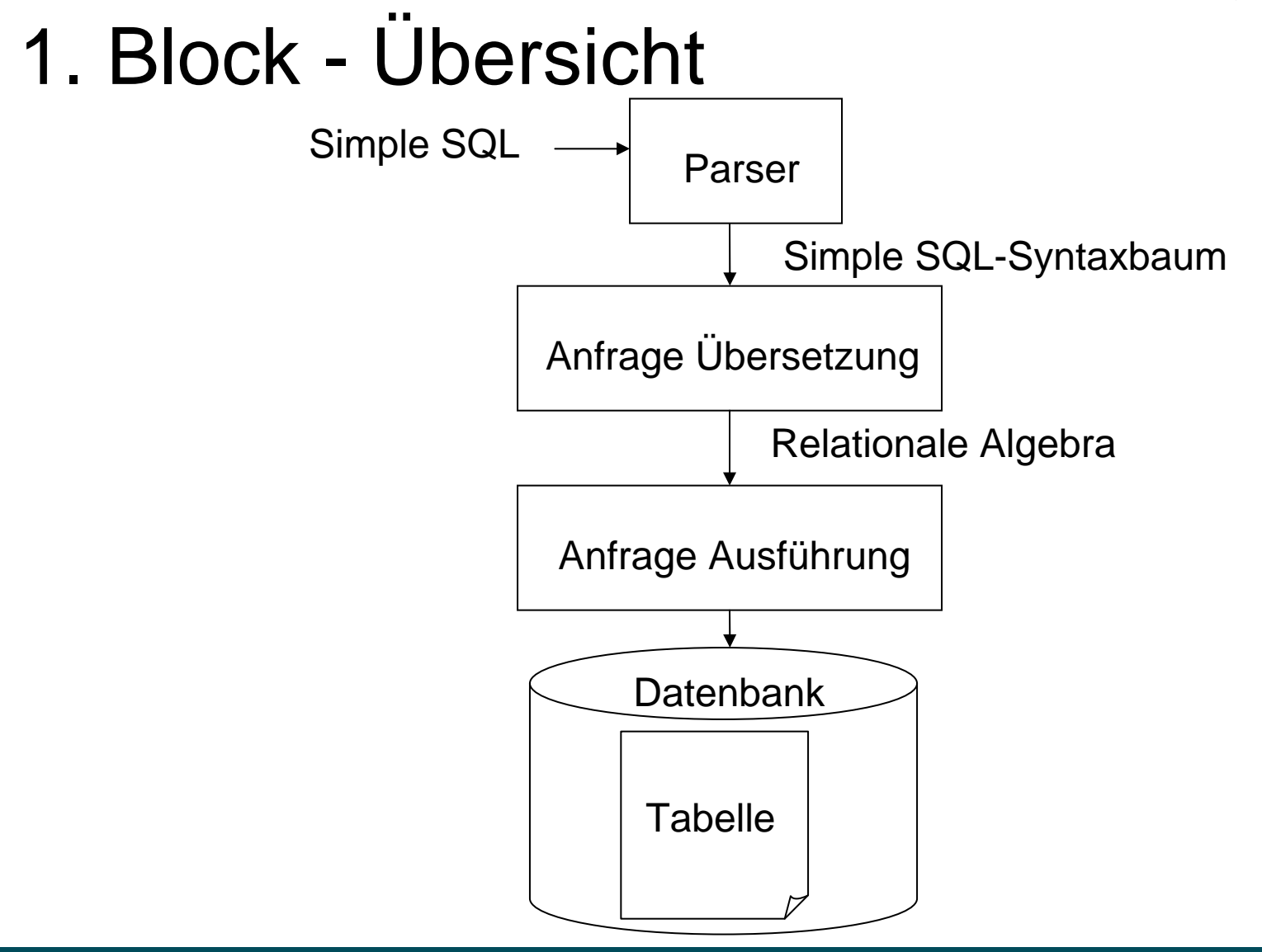

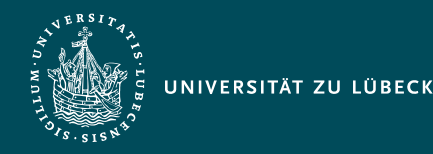

### Ziel 5: Kostenmaß

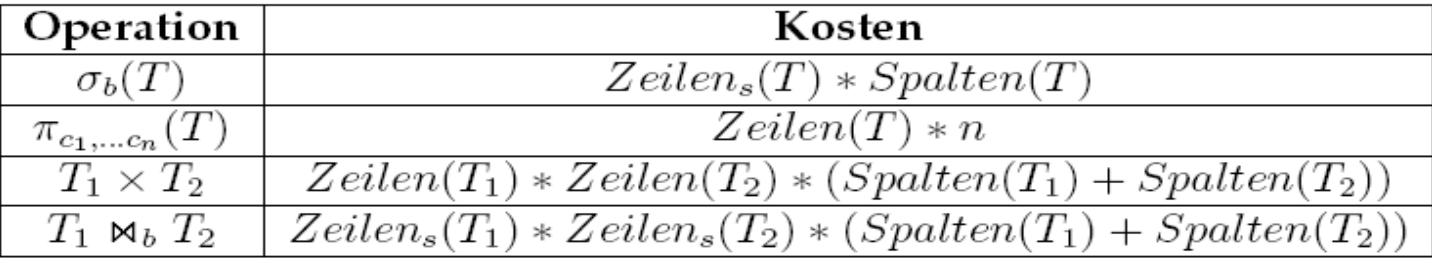

- Implementierung z.B. indem Tabellenmethoden neben der Ergebnistabelle auch die Kosten zurückliefern  $\rightarrow$  eigene Ergebnisklasse
- $\rightarrow$  Was bewirken spätere Optimierungsprozesse?

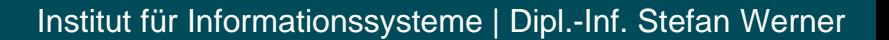

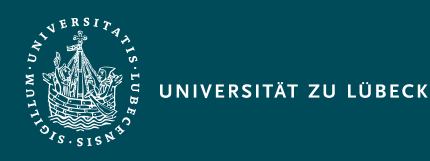

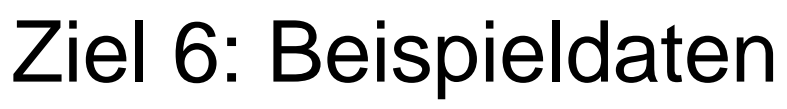

- Datenbankschema
- $\bullet \hspace{0.1cm} \rightarrow$  kundendb.txt und sql.txt
- Buch(ID, Titel), Kunde(ID,Name,Vorname,Adresse), Bestellung(ID,Datum,Preis,IstBezahlt)
- Buch\_Autor(B\_ID,Autorenname), Kunde\_Bestellung(K\_ID,B\_ID), Buch\_Bestellung(Bu\_ID,Be\_ID)